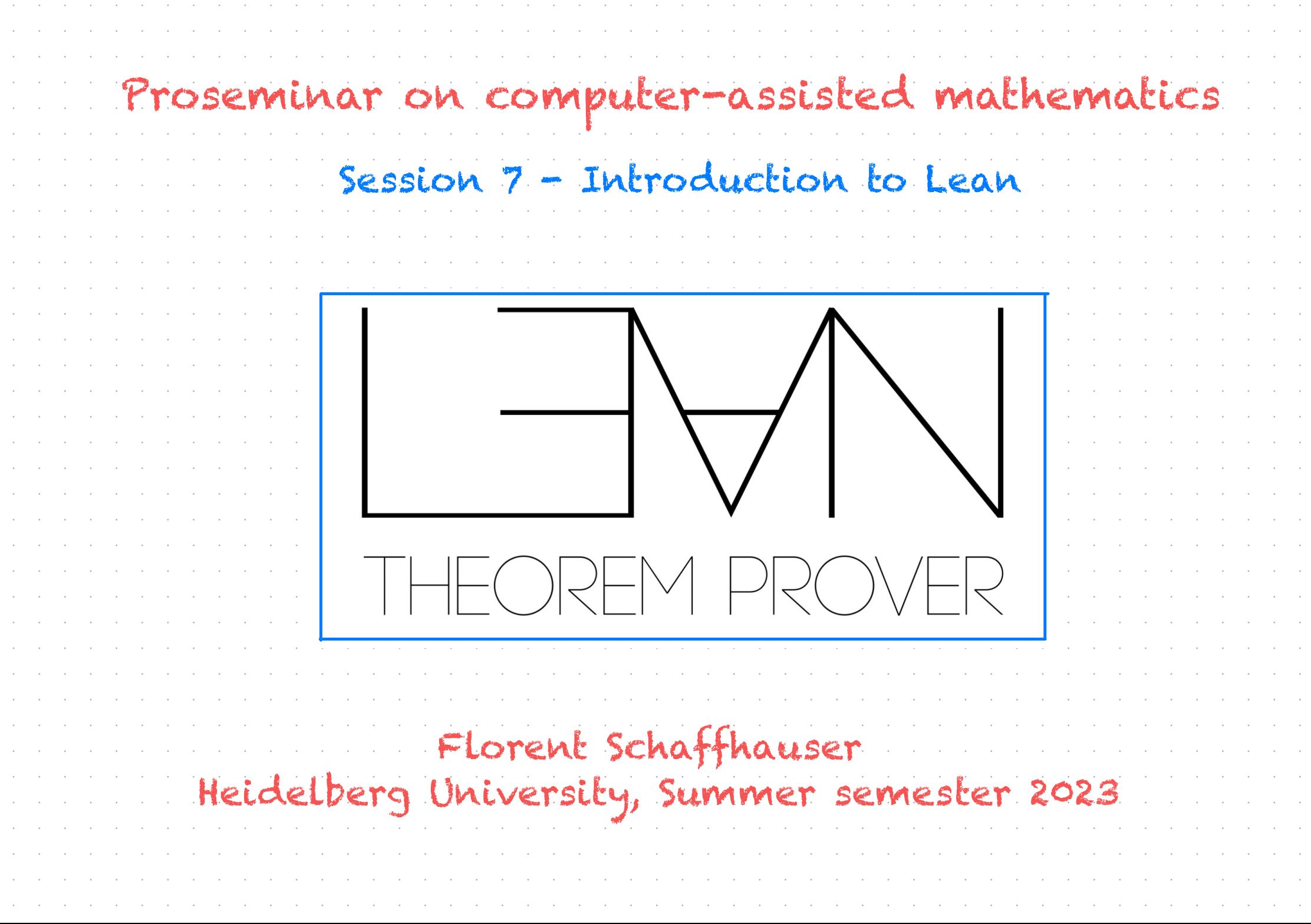

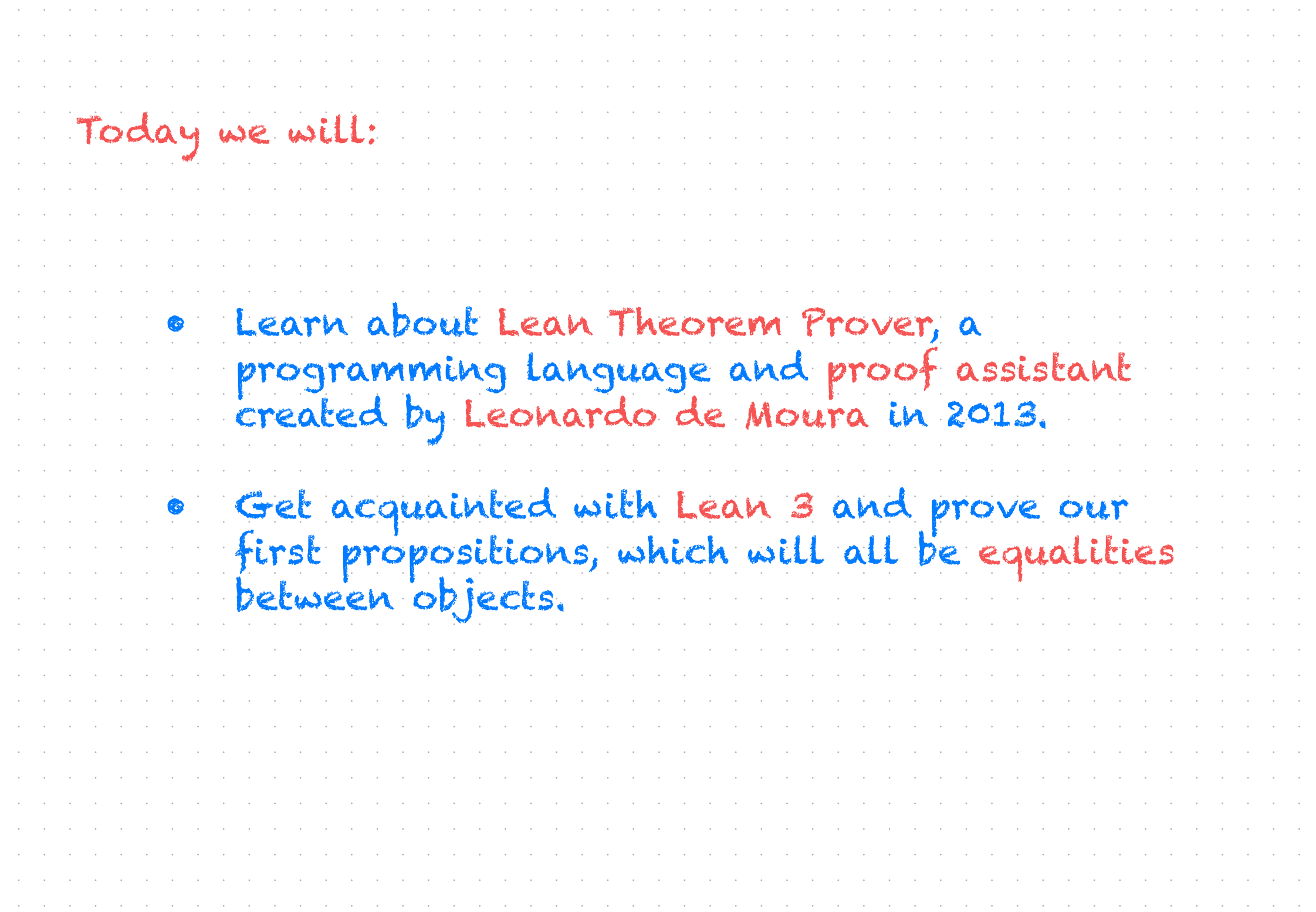

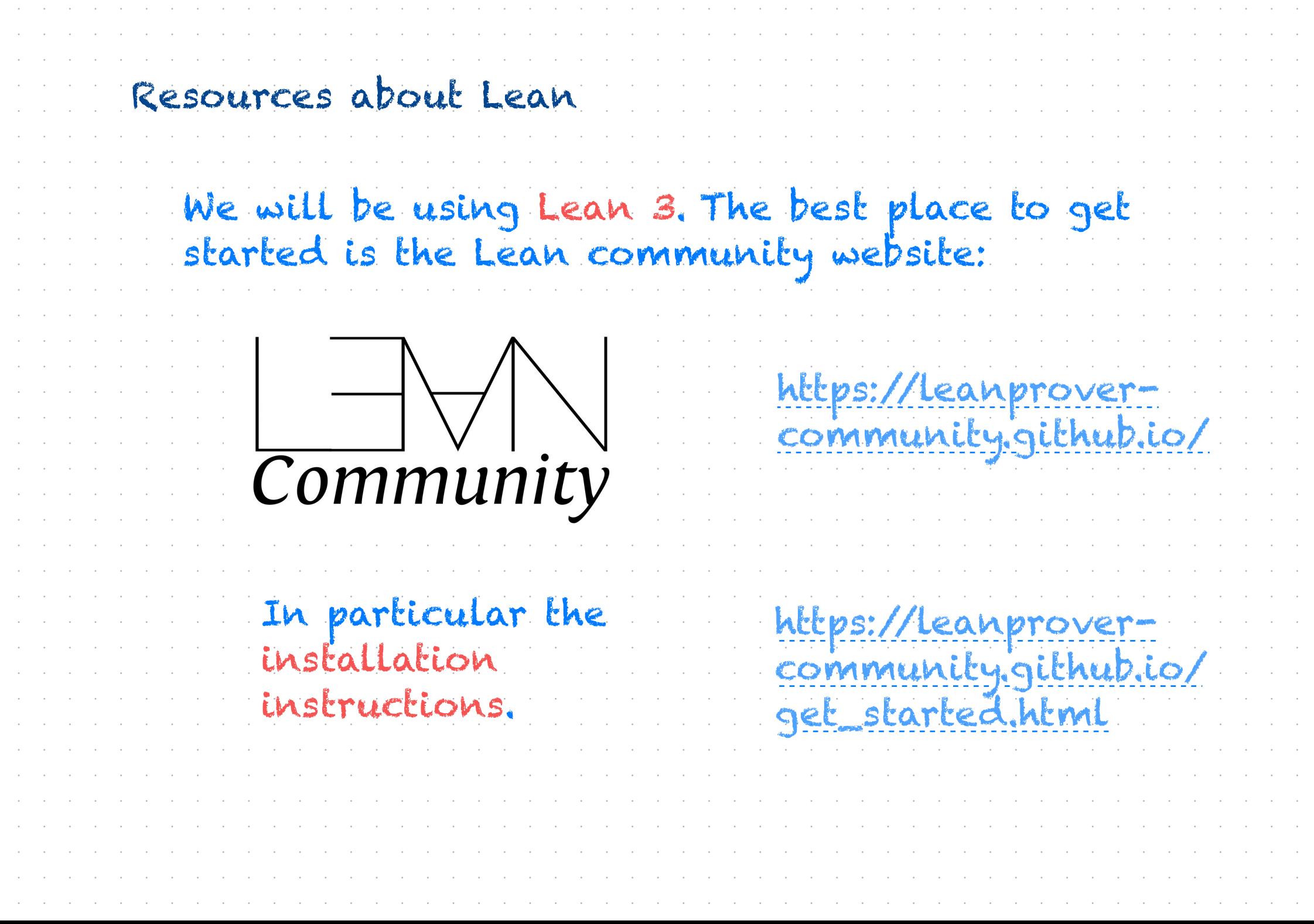

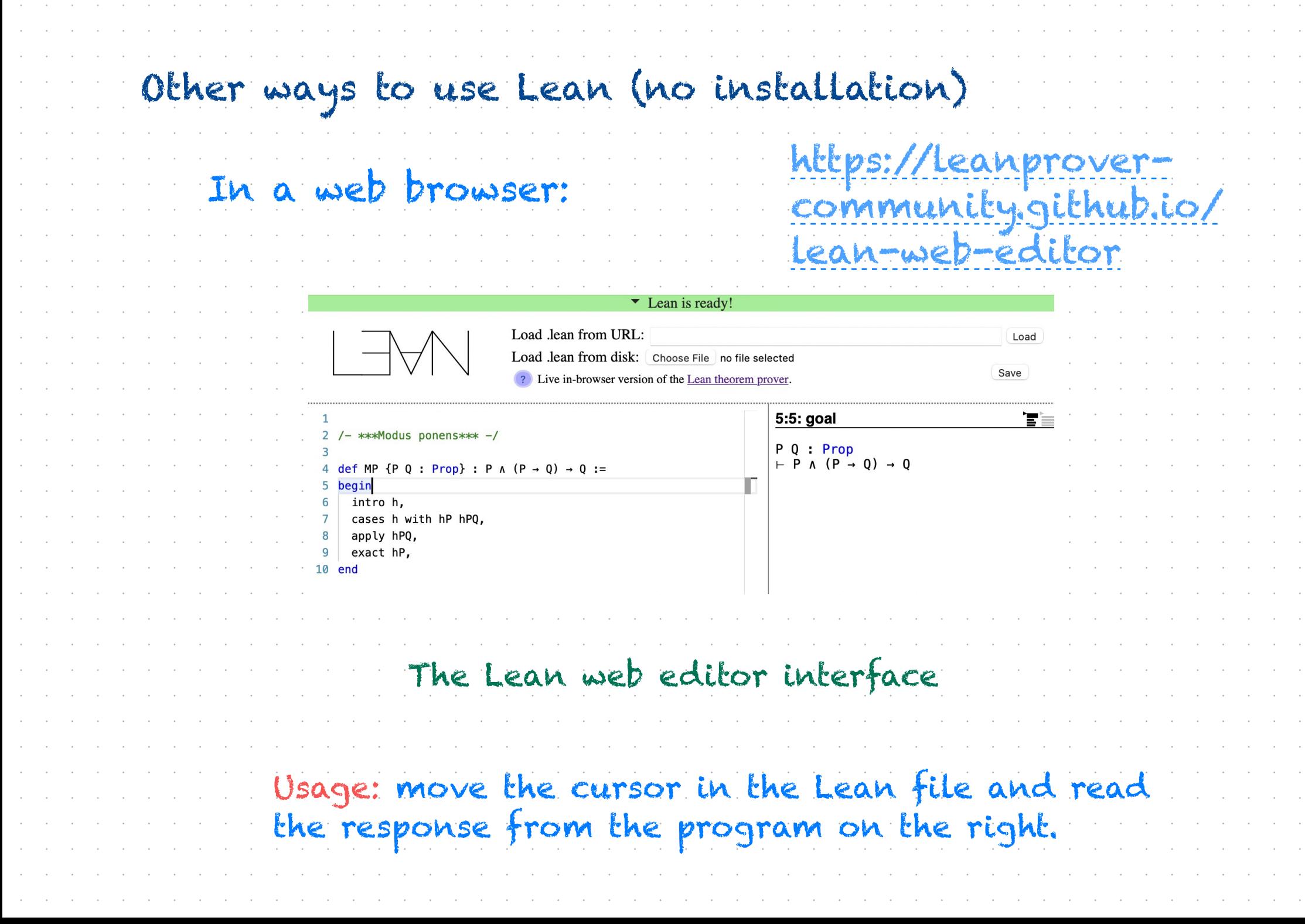

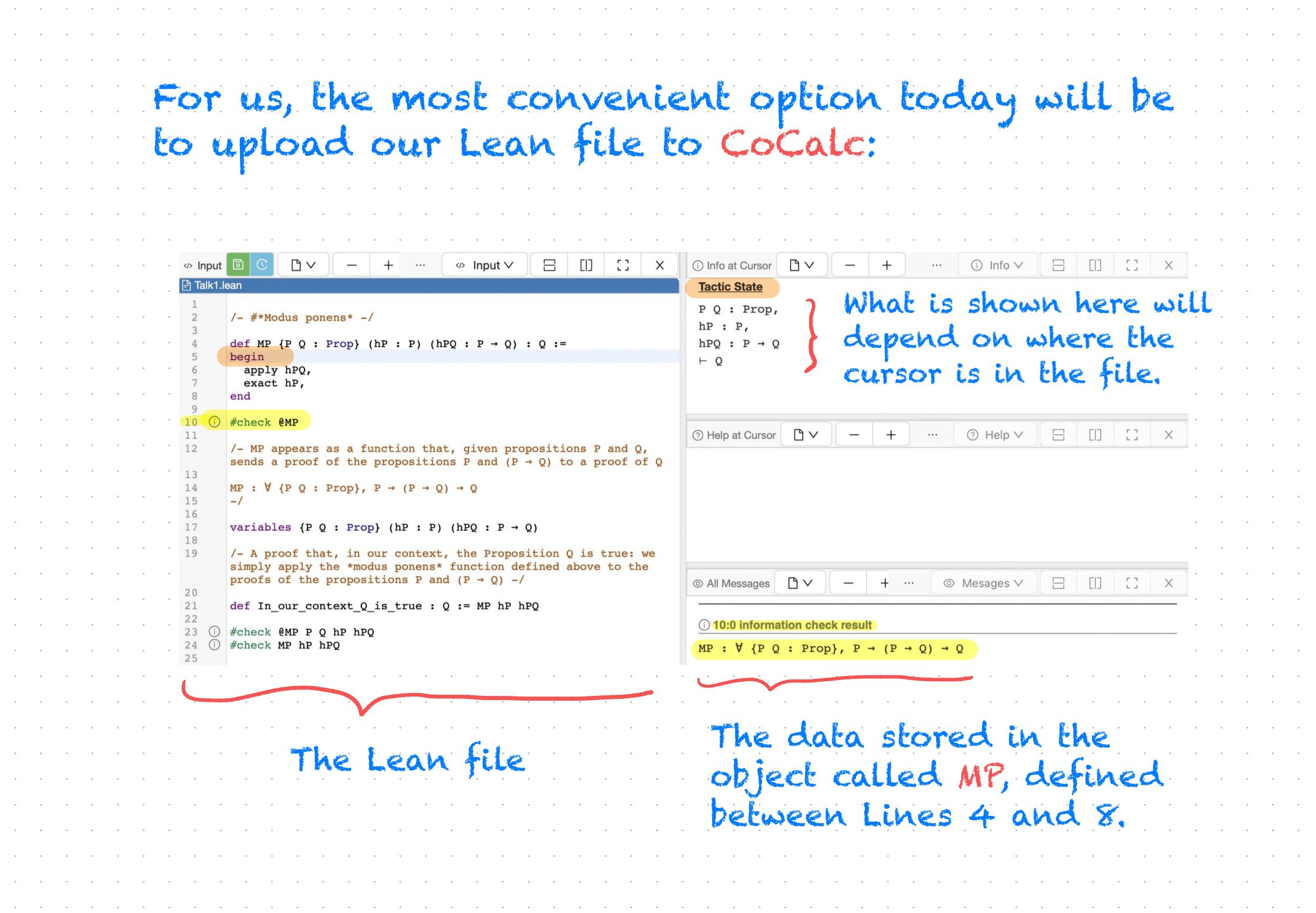

# Now we practice!

## The first practice file is the Introduction to Lean file, available from the seminar webpage.

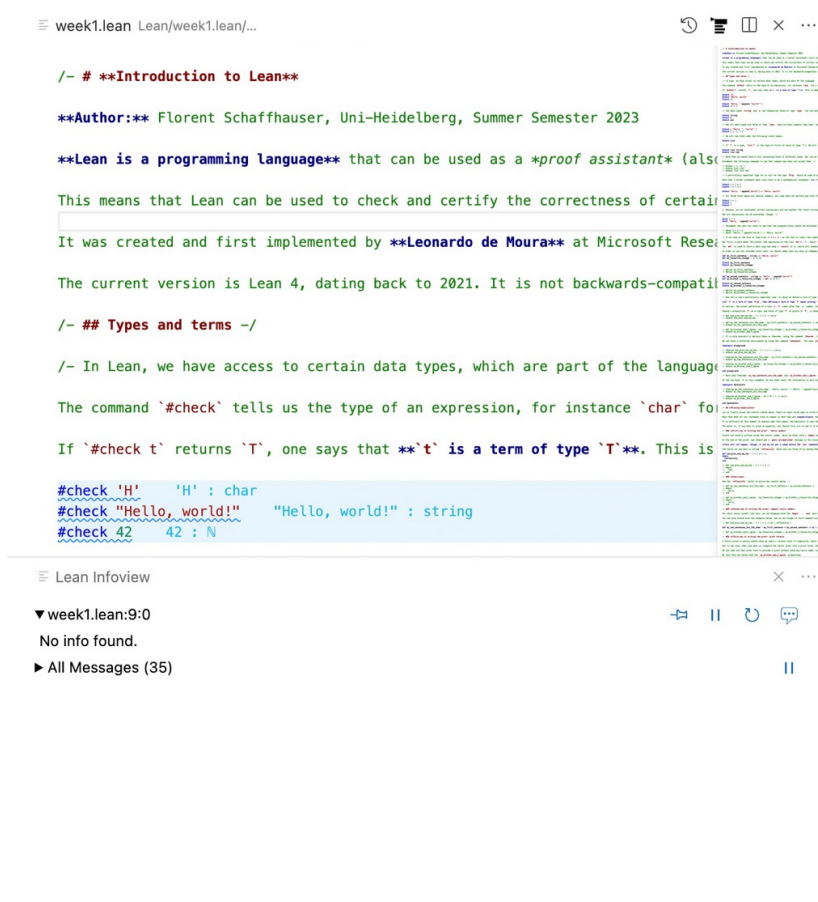

#### 园 Preview week1.md

### **Introduction to Lean**

Author: Florent Schaffhauser, Uni-Heidelberg, Summer Semester 2023

Lean is a programming language that can be used as a proof assistant (also called an interactive theorem prover)

This means that Lean can be used to check and certify the correctness of certain computer programmes and formalised mathematical proofs.

It was created and first implemented by Leonardo de Moura at Microsoft Research, where the first version was launched in 2013.

The current version is Lean 4, dating back to 2021, It is not backwards-compatible wih Lean 3. which is the version that we use for the purposes of this seminar.

### Types and terms

In Lean, we have access to certain data types, which are part of the language.

The command #check tells us the type of an expression, for instance char for a character, string for a string of characters, and N (also called nat) for an integer. This last one will turn out to be of a different "nature" than the first two.

If #check  $t$  returns T, one says that  $t$  is a term of type T. This is abbreviated to  $t$ : T.

#check 'H' #check "Hello, world!" #check 42

#check "Hello, ".append( "world!") #check  $41 + 1$ 

The data types string and N are themselves terms of type Type. You can obtain the symbol N by typing \nat or \N followed by the space bar. You can also just use nat instead of N.

#check string #check N #check nat

Not all data types are terms of type Type. Some are more complex than that, for instance the type list.

## On the GitHub repository of the seminar, you can find that file under the name week1.lean, along with its markdown version.

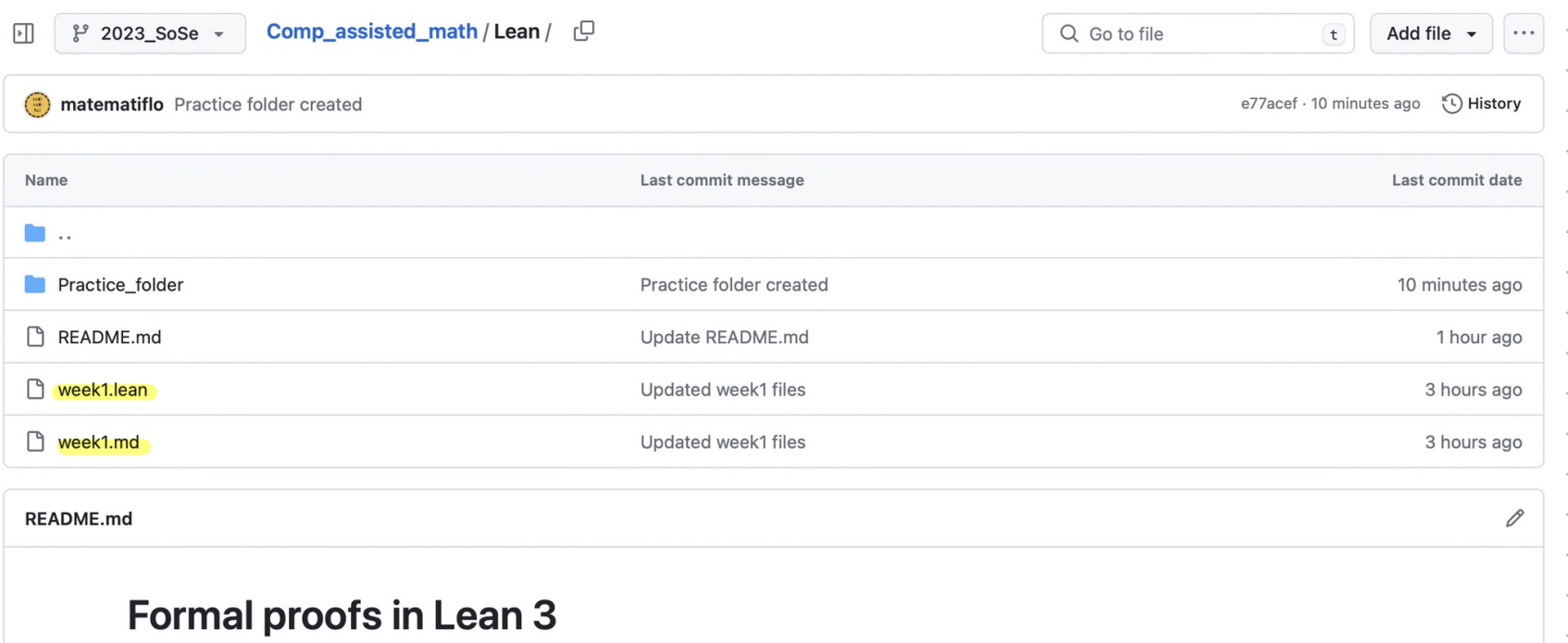

Author: Florent Schaffhauser, Uni-Heidelberg, Summer Semester 2023

This is the GitHub repository for the Introduction to Lean part of the (Pro)Seminar on computer-assisted mathematics, held at the University of Heidelberg in the Summer Semester of 2023.

Below you will find the programme of the seminar. For each week, there is a corresponding . lean file, which you can use to practice. You can also view a markdown version of the weekly files by clicking on the corresponding .md files.

> I have also put the modus ponens file in the Practice folder.